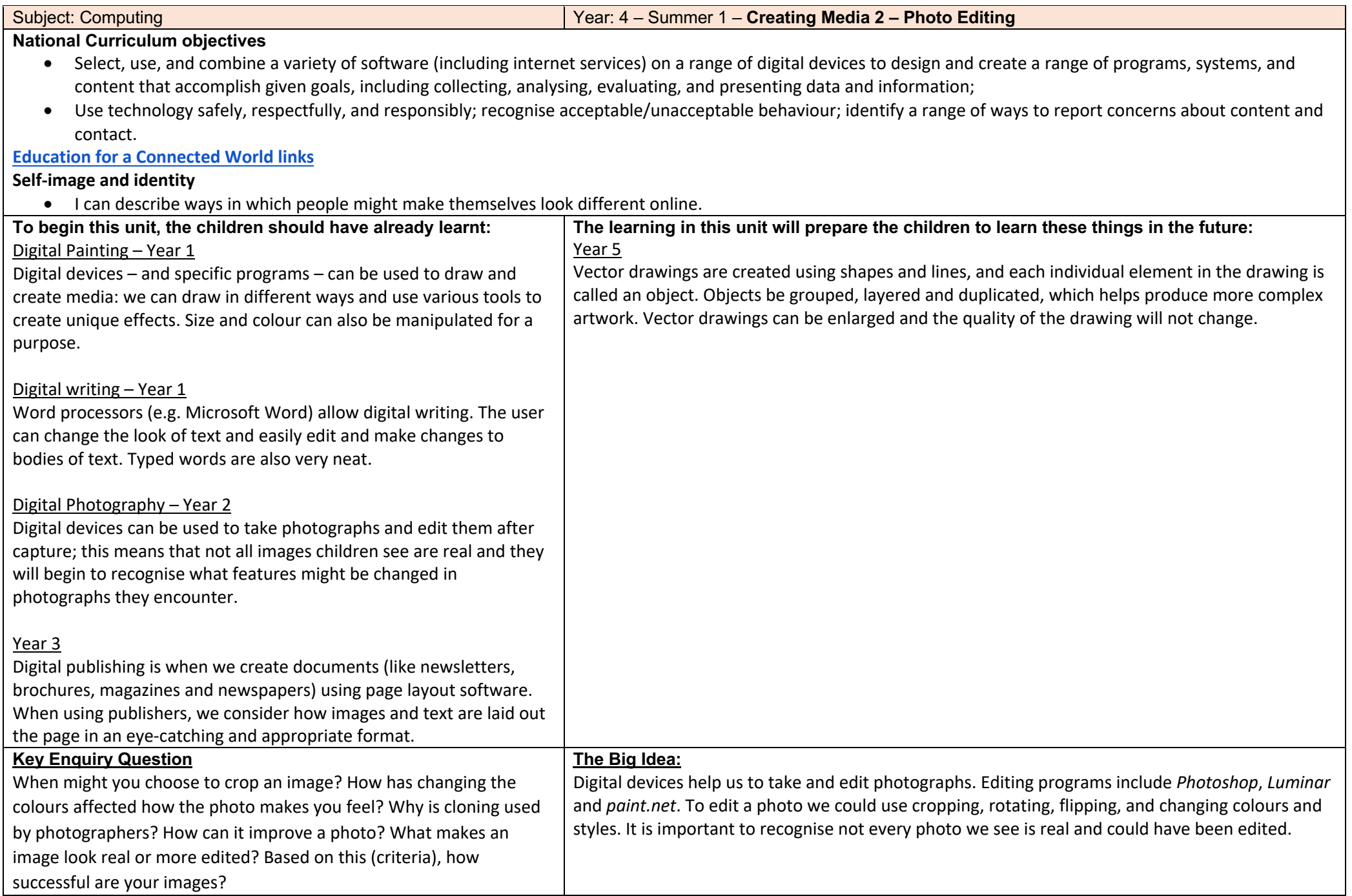

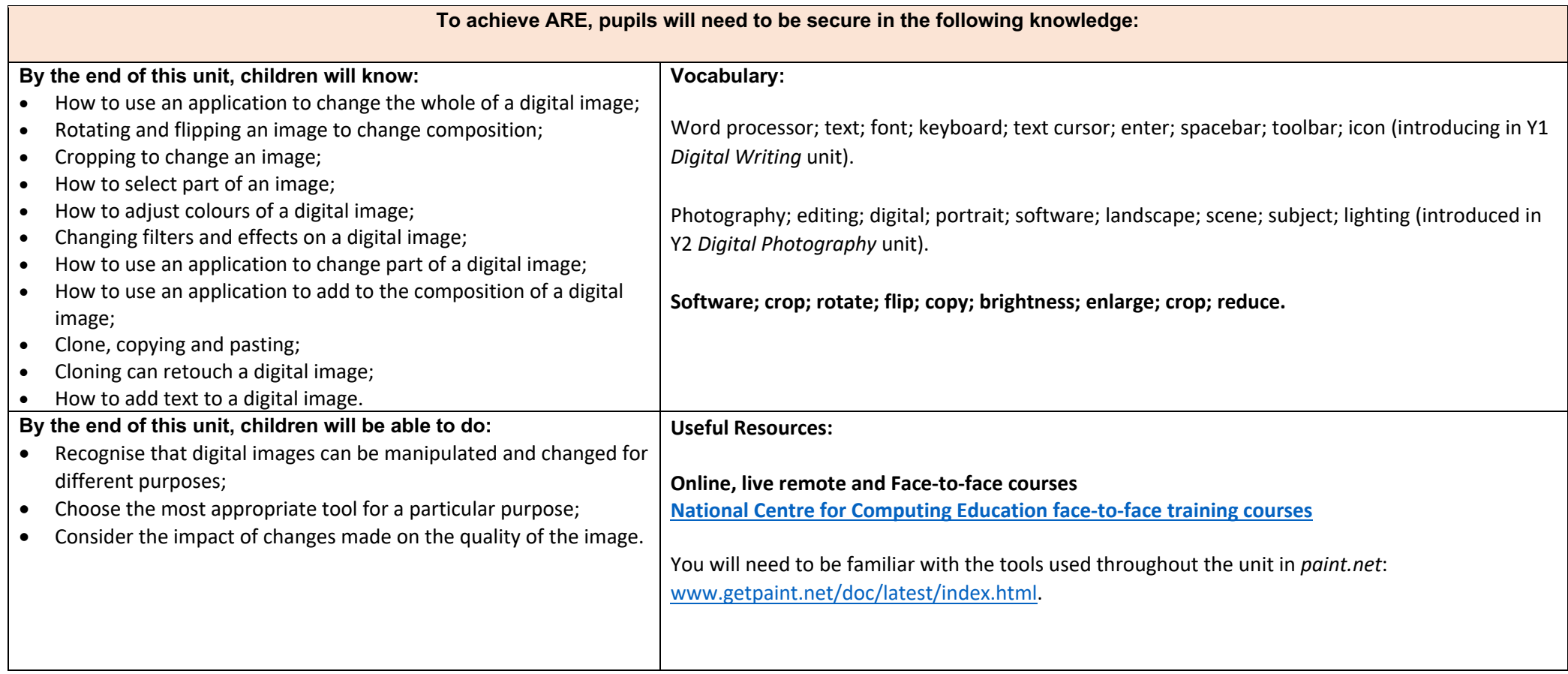

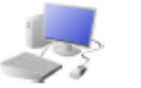

# COMPUTING: CREATING MEDIA KNOWLEDGE ORGANISER

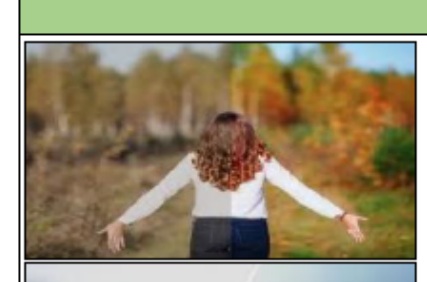

### **Overview**

## **Photo Editing**

-You should already know that we can use diaital devices to help us to take and edit photographs.

-There are many different apps and programs to edit and improve photos, for example Photoshop, Luminar and paint.net

-There are lots of different ways that we can edit photographs, for example cropping, rotating, flipping, and changing colours and styles.

-We should understand the not all photographs that we see are real - they may have been edited.

# **Editing Techniques**

Below are a number of different ways that we can edit photographs.

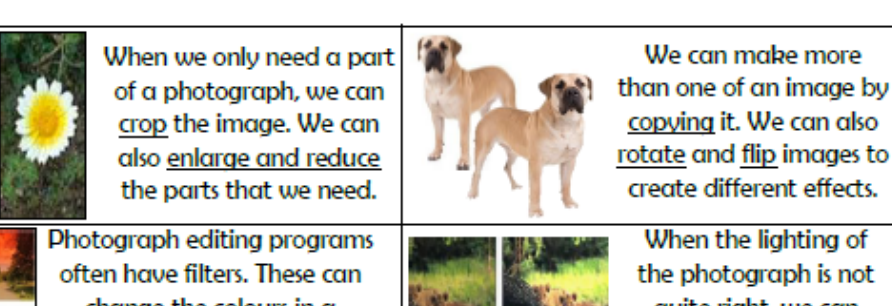

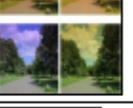

change the colours in a photograph. Different colours can give us different feelings.

We can add and remove parts of a photograph by using cut, copy and paste tools.

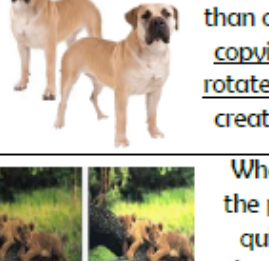

copying it. We can also rotate and flip images to create different effects. When the lighting of

the photograph is not quite right, we can change the brightness of the photograph.

We can change the contrast of photographs, making the subjects clearer.

#### **Using Software** Paint, net is one example of photo editing tool, but many others are available. Below is how to select, copy and paste in new elements to edit your photograph. 3. Open the image 4. Use the handles to

2. Right click on the 1. Open the photo and image and select use the flasso select! tool to select the area 'copy.' that you need.

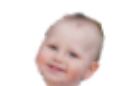

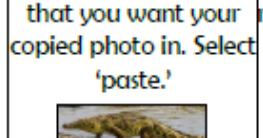

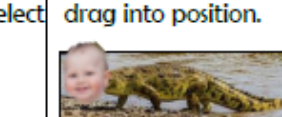

esize the image, and

The 'Adiustments' tab allows us to turn the photo black and white, and change contrast & briahtness.

ھ

The 'clone stamp' copies pixels from one part to another. 'Recolor' is used to replace colours. 'Magic wand' allows areas with a similar colour to be selected.

When we want to save our edit, we should click on this icon or the 'save' button. We can reverse the last thing we have done with the undo tool.

#### **Considerations of Edited Photos** -As photographers and editors become more **Positive Reasons Negative** for Editing skillful, and editing programs become more Reasons for advanced, it can be hard to tell if images are real **Photos Editing Photos** or edited.

-We therefore need to be alert, and not believe everything we see. We should also edit photos for positive, and not negative reasons (see right).

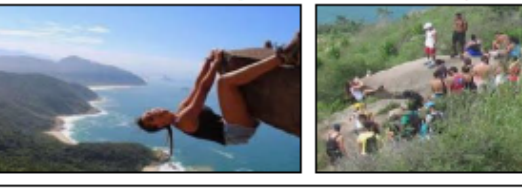

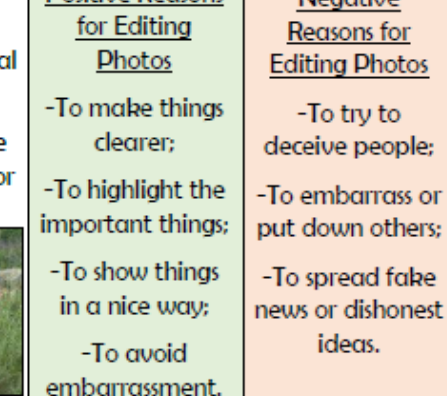

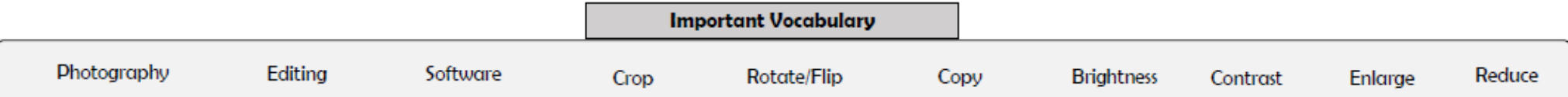

⊟